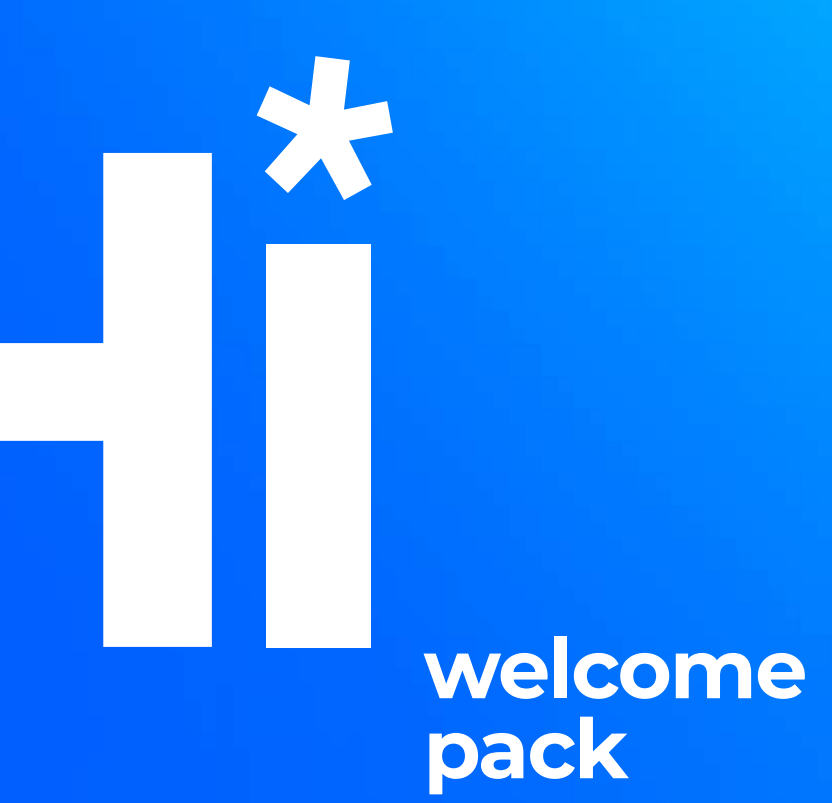

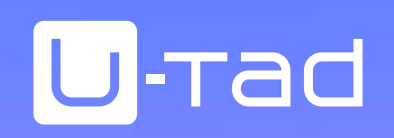

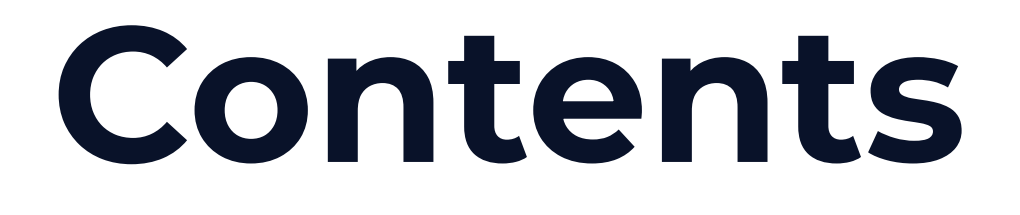

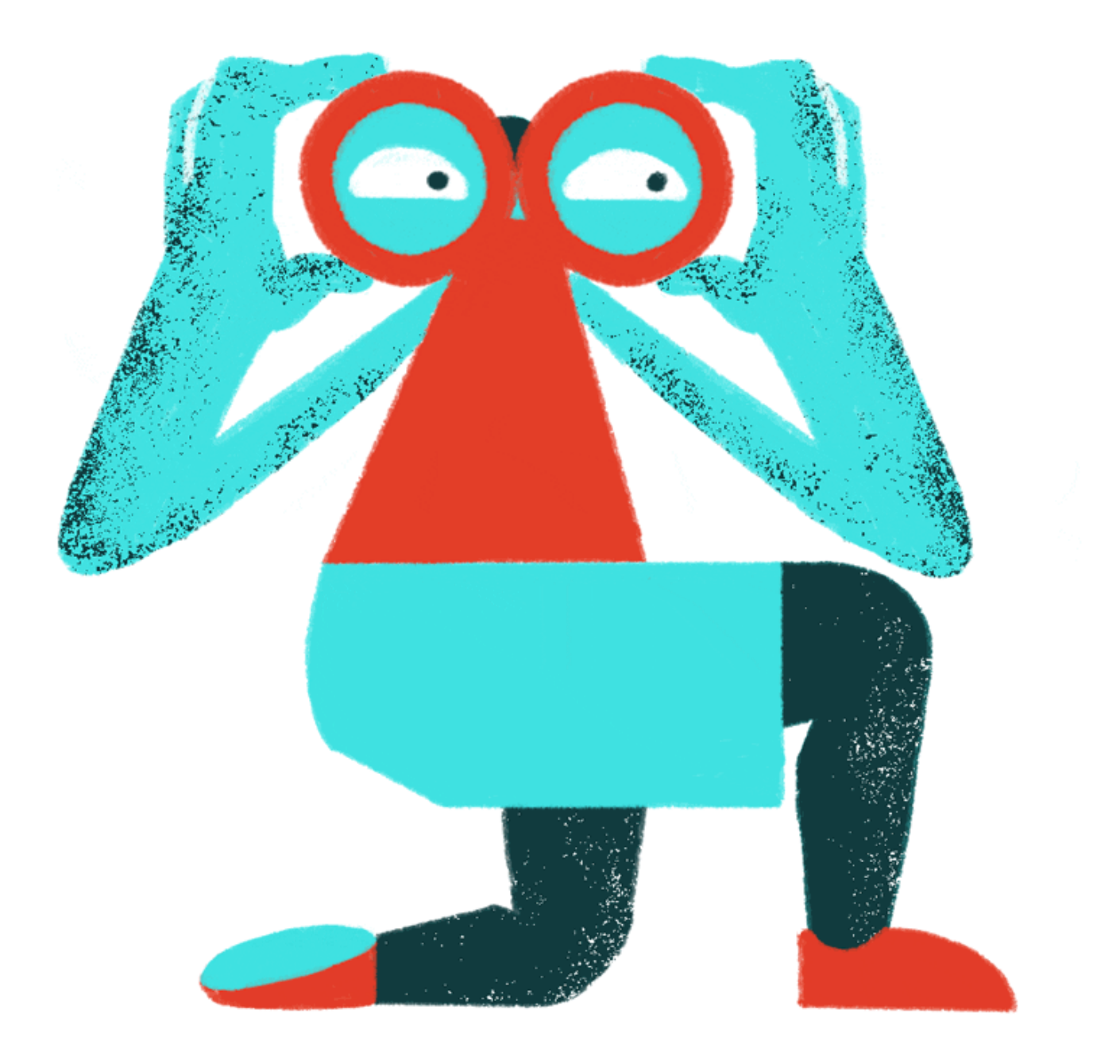

## @u\_tad e o o o

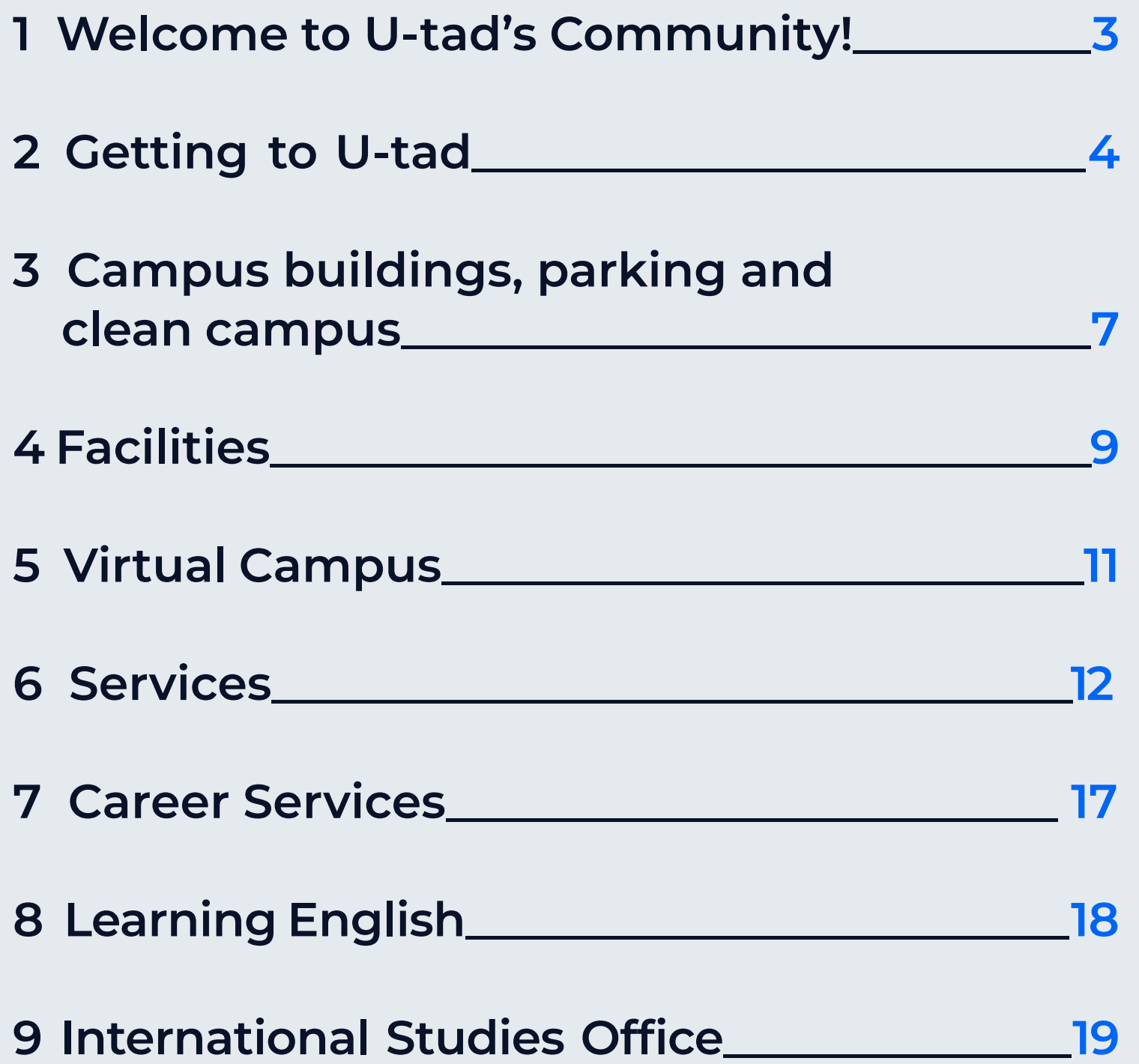

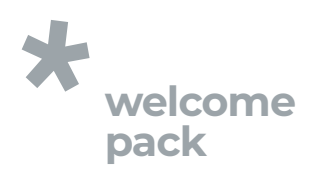

## 1 Welcome to U-tad's Community!

You are now part of our community and we would like you to enjoy your time studying with us and make the most of the contacts and opportunities you will access sorrounded by industry professionals and other students who will be key in the development of your profesional career.

REGISTER HERE: REGISTER HERE: www.u-tad-community.com

You will be in contact with your fellow students, alumni, faculty and any member of U-tad team.

For any doubt or suggestion please contact the Students Affais department at: as@u-tad.com

#### Your community at just one click:

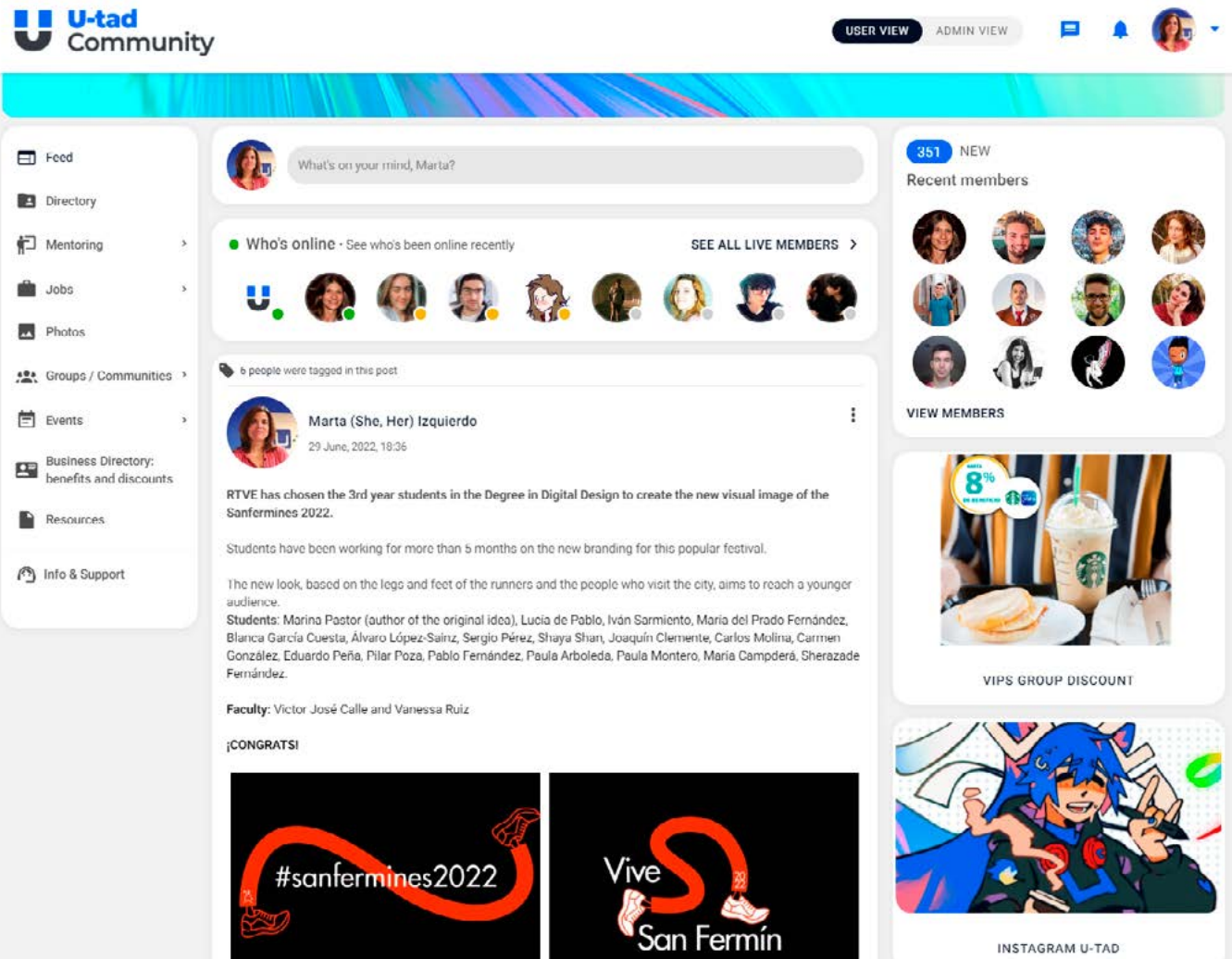

Join the student community now and be an active part and make the most of our network of professionals as well as keeping up to date your daily university life.

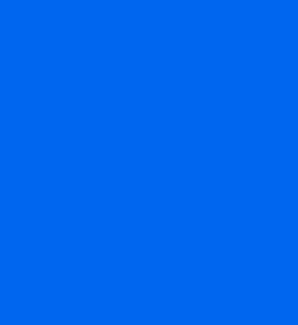

DOWNLOAD **the direct access for your mobile** phone for easy reach and to get notifications and information about activities within the community.

#### What is U-tad Community?

#### A network to connect:

In the app you will find all you need for your student life. Search and find contacts, direct messaging, job opportinities, enrol for activities or clubs, check events or publish your own and stay update on all University news.

#### Discounts and advantages:

You can also benefit from exclusive discounts and advantages that you can enjoy as a member of the U-tad community.

#### BY CAR

From downtown Madrid, take the A6 highway to La Coruña exit 24, and at the roundabout change directions and enter the highway side road indicated by "Via de servicio". From Collado Villalba and Torrelodones take the A6 towards Madrid, and at Exit 23, take the highway side road until you reach the campus.

There are several ways to get to U-tad: by car, train or bus. Please read this guide for transport From downtown Madrid, take the A6 The address for your GPS is C/ Rozabella 10,

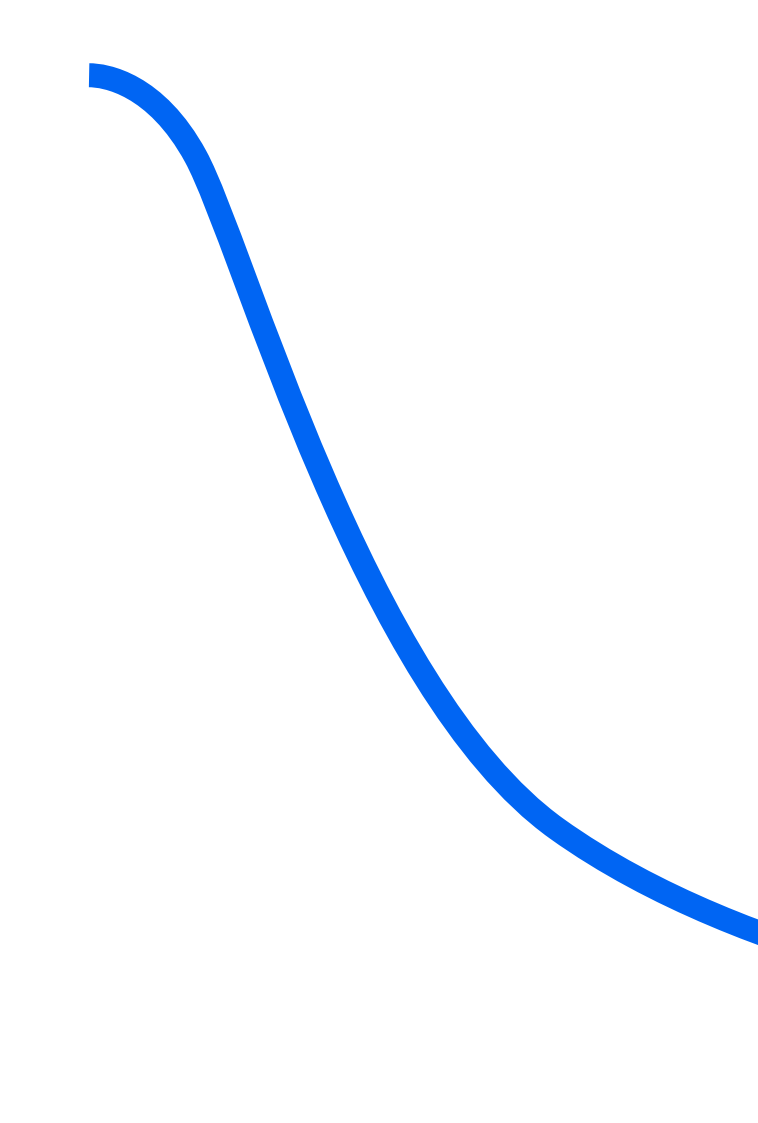

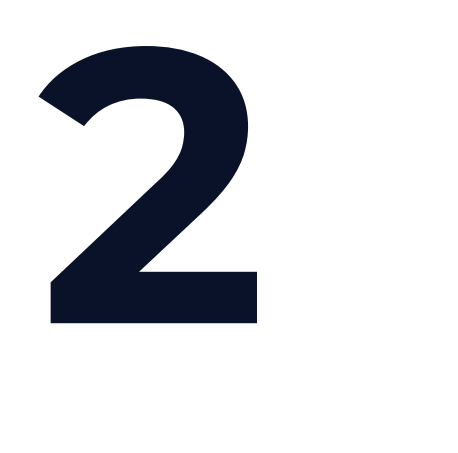

## Getting to U-tad

28290 Las Rozas, Madrid.

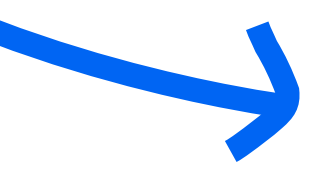

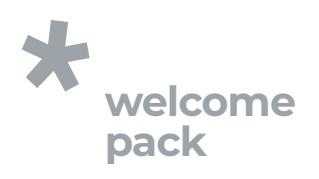

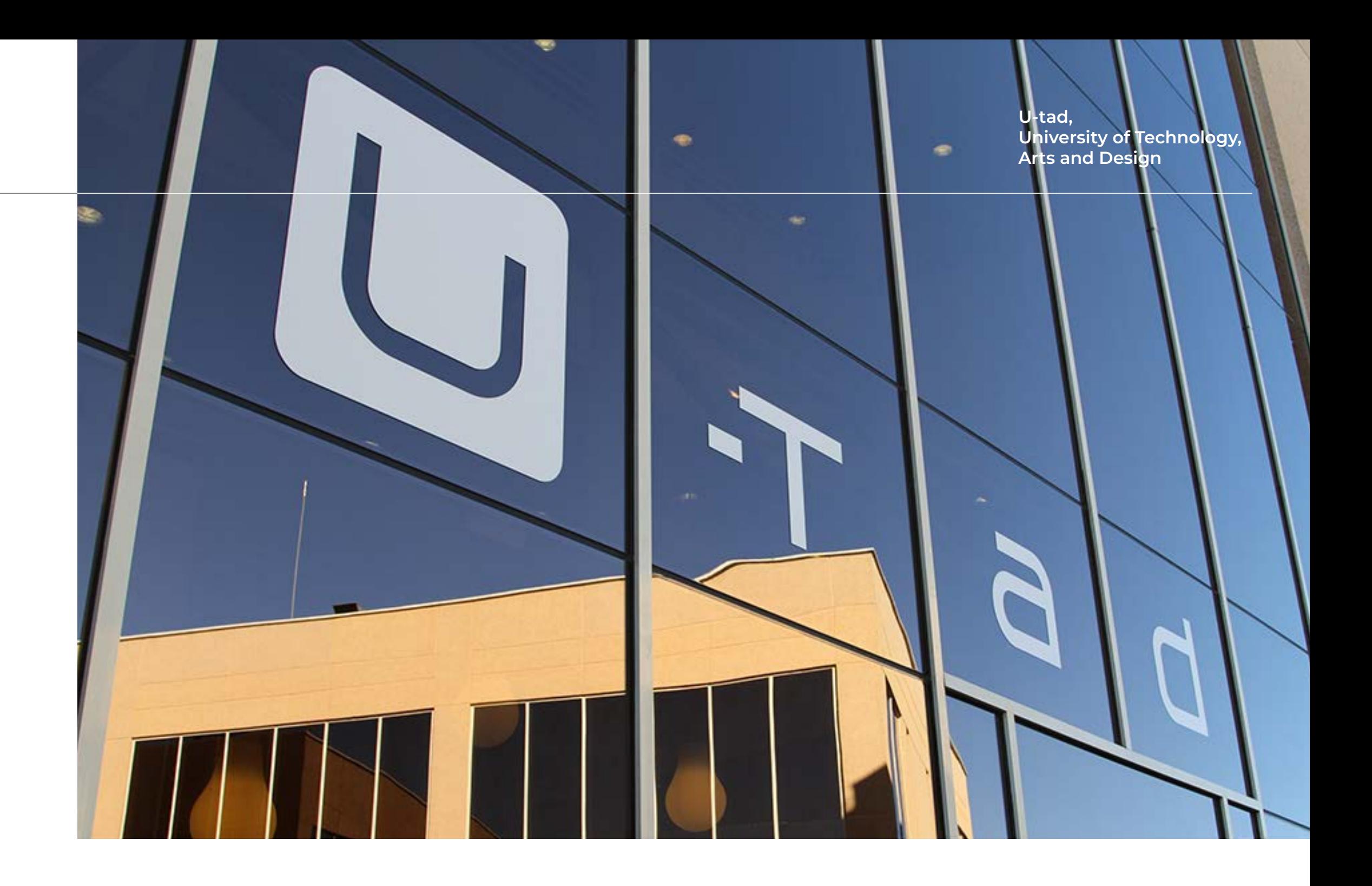

#### For schedule information, please visit: renfe.com/viajeros/cercanias/madrid/

- | *Las Matas: Exit the train station and cross over the highway using the pedestrian bridge. Once you have crossed and have reached the bus stop, take bus 622, 625A or 685 and get off the bus at stop "A6- Parque Europa Empresarial".*
- | *Pinar de Las Rozas: Exit the train station and take bus 622 or 685 towards Las Matas. Get off the bus at stop "Carretera A6- Urbanización Punta Galea". Once you are off the bus, you will have to cross over the highway using the pedestrian bridge over the A6 to get to campus.*

#### BY TRAIN

Bus 622 from Moncloa: get on the bus at Moncloa and get off at bus stop "Carretera A6-Urbanización Punta Galea". Once off the bus, cross over the highway using the pedestrian bridge over the A6 to get to campus.

Bus 625 from Moncloa: get on the bus at Moncloa and get off at bus stop "Playa e Sitges-Oficina Europa". This bus stop is located behind the campus.

The Community of Madrid provides a local rail service called "Cercanías". U-tad is located between two Cercanías stations called "Las Matas" and "Pinar de Las Rozas", which are both stops on lines C-3, C-8 and C-10. Both stations are about a 20-minute walk from the campus; therefore, you may take the following buses to get from the station to the U-tad campus.

> 685 from Majadahonda: get of bus at stop "Urbanización Punta Galea". Once you get off the bus, cross over the highway using the pedestrian bridge over the A6 to get to the campus.

#### BY BUS

From **Moncloa** bus station, known as the "Intercambiador de Moncloa".

#### For schedule information, please visit: www.autoperiferia.com

From Collado Villalba and from Majadahonda, you may take bus line 685.

685 from Collado Villalba: get off bus at stop "Carretera A6- Parque Europa Empresarial".

#### For schedule information, please visit: www.autobuseslarrea.com

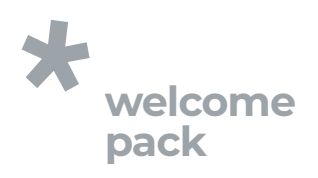

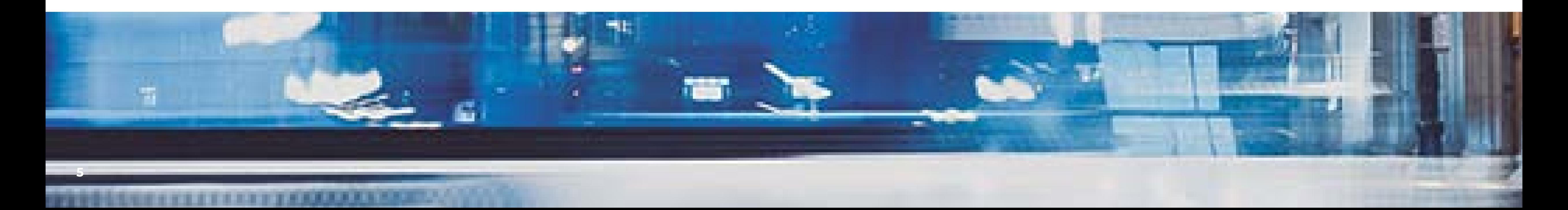

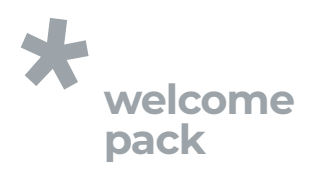

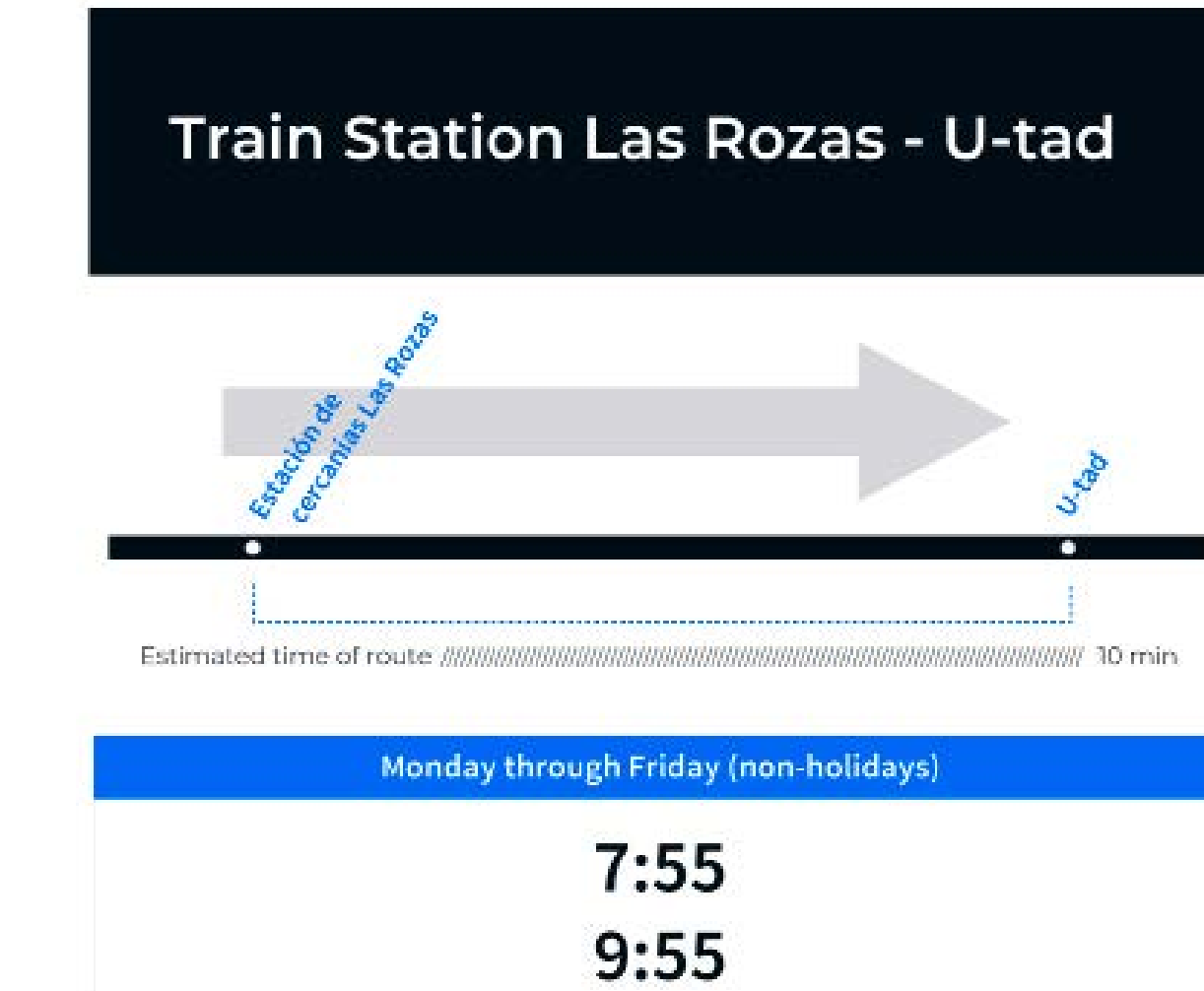

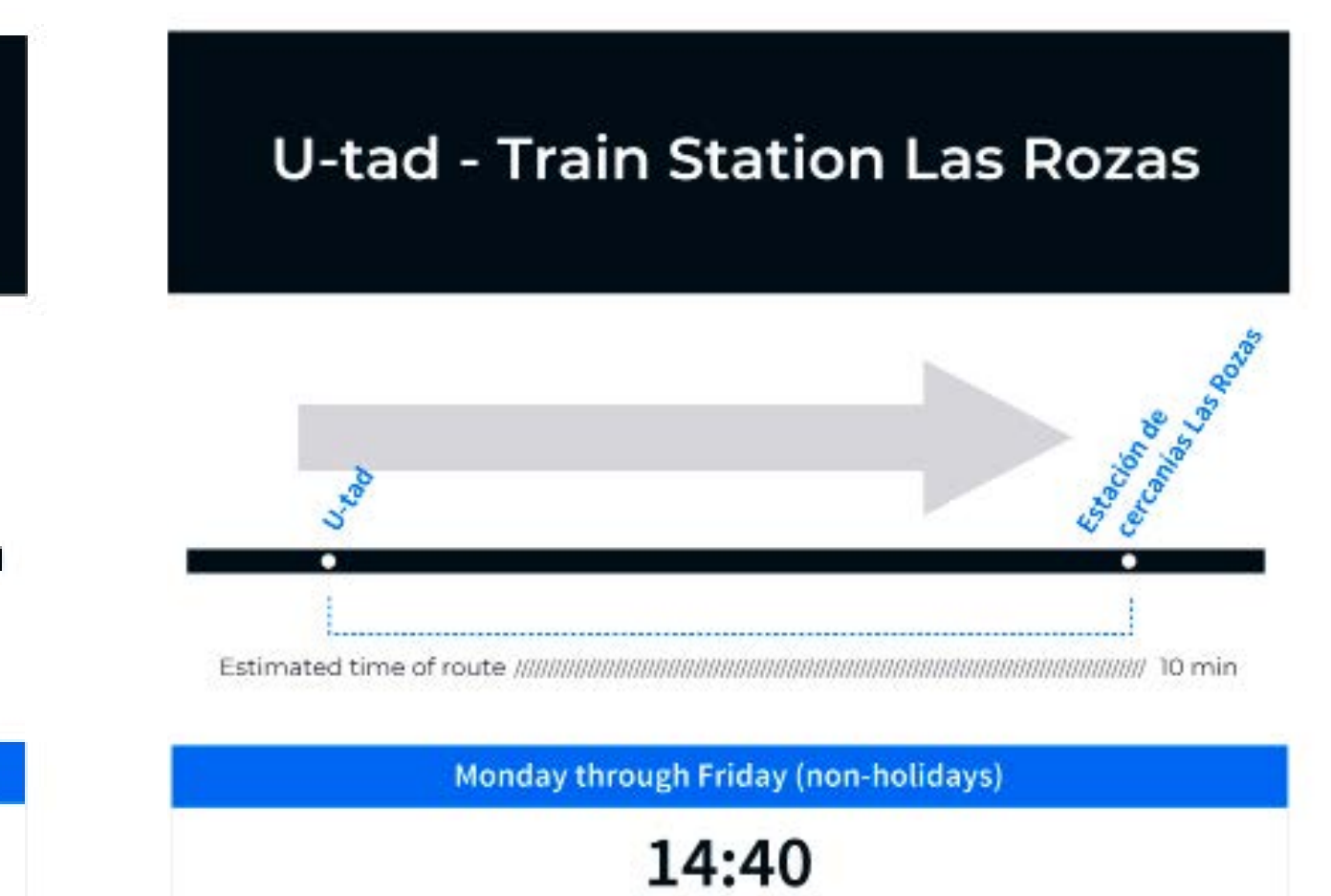

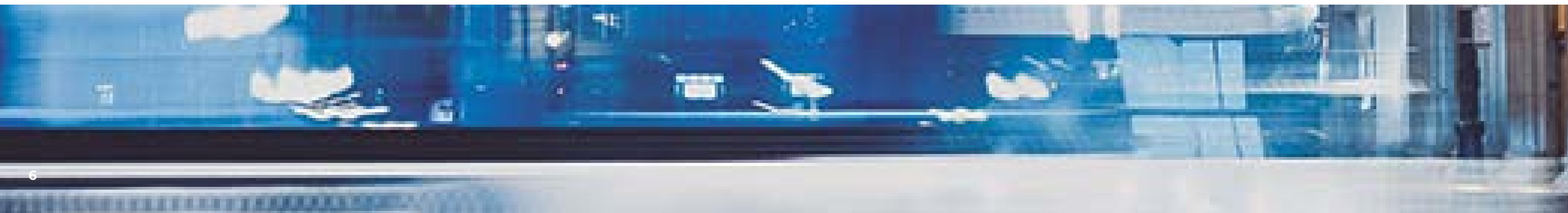

The campus is distributed in three buildings, named after European capitals. Each building houses different spaces, classrooms and services.

## 3 Campus buildings, parking and clean campus Edif. Madrid

This building is located on the southernmost part of the campus. In this building, you will find the undergraduate classrooms. Reception, Academic Coordinators and the Academic Secretary Office as well as the Library and Cafeteria.

Vocational training and graduate student classrooms are found here in addition to Administration Services.

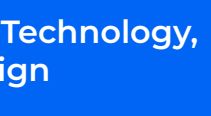

#### MADRID:

#### BERLÍN:

### 3.1 **Campus** Buildings

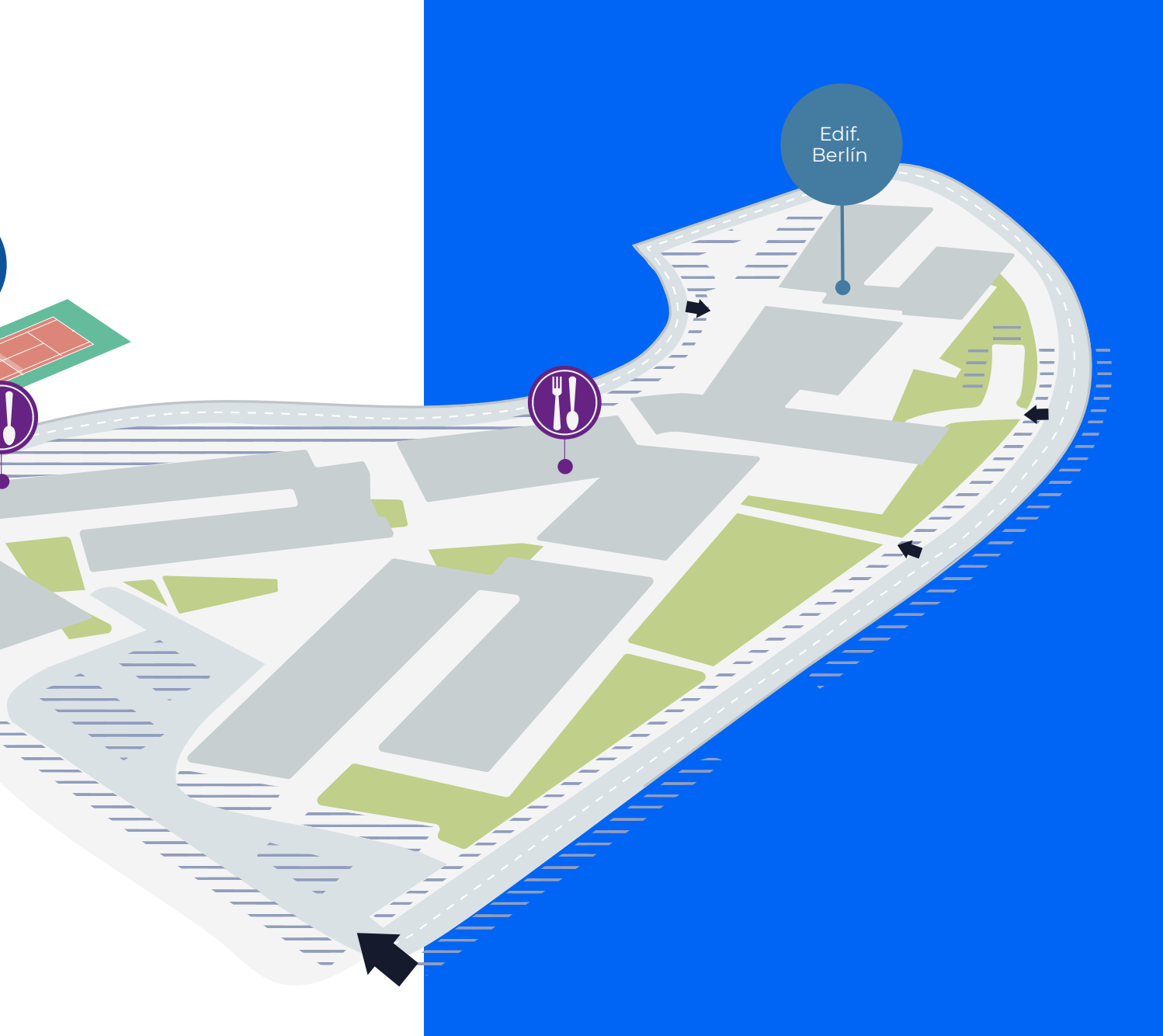

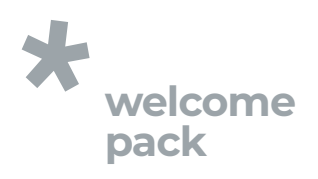

### 3.2 Parking

On campus there are two parking lots. Access to the first is on Rozabella street, and it is located right next to Madrid Building. The second parking area borders Berlin and Bruselas buildings and is accessible from Playa de Liencres Street. Also, in the area surrounding the campus, there is public parking.

### 3.3 Clean campus

At U-tad our aim is to keep the campus as clean as possible. To contribute, we ask that you help by avoiding littering and smoking by the doors. By minding these small details, we can all contribute to attaining our ideal of a clean campus, which is beneficial to all.

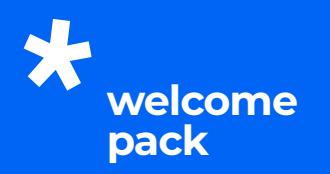

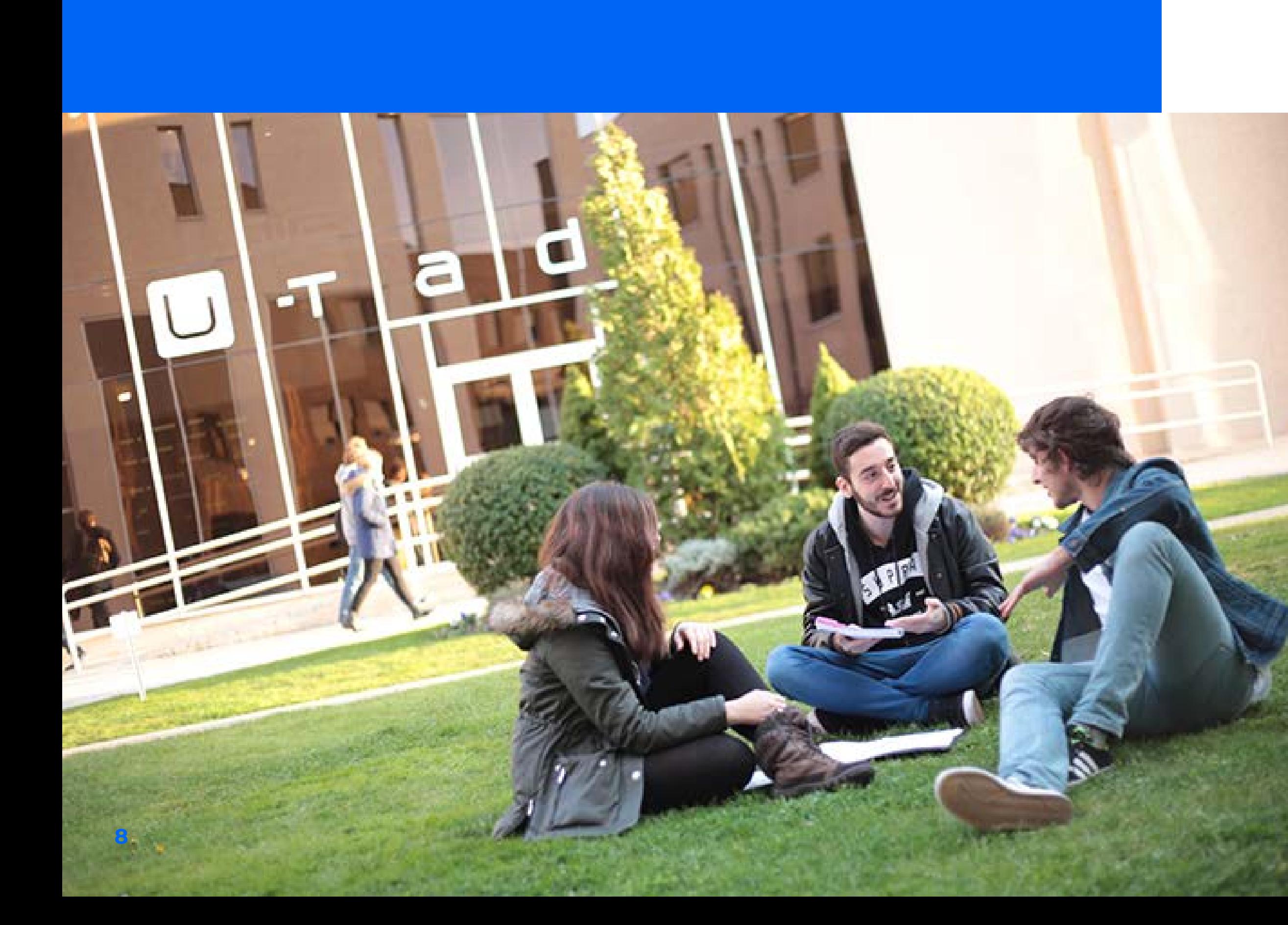

![](_page_8_Picture_12.jpeg)

# 4 Facilities

### 4.1 Classrooms

The university has workspaces for both individuals and groups in addition to multipurpose areas and others for teaching specific subject areas. U-tad classrooms provide the following:

Furthermore, important software packages are essential learning tools. The most important being:

All U-tad equipment will be at your disposal during the duration of your studies. Once you finish your studies you will still be able to use your U-tad e.mail address so you can stay in touch with members of the community.

- | *Workstations equipped with the most advanced technology.*
- | *More than 500 software licenses, which are the same ones that businesses currently use.*
- | *The largest number of Cintiqs found at any European university.*
- | *Mac computer lab.*
- | *Sculpting, modelling, painting and drawing classrooms.*
- | *Photography and motion capture sets.*
- | *Virtual and augmented reality labs.*
- | *Suite Adobe Creative Cloud*
- | *Maya & 3ds Max*
- | *Unreal Engine 4 and/or 5*
- | *NUKE*
- | *Unity 3D*

![](_page_8_Picture_0.jpeg)

![](_page_9_Picture_17.jpeg)

## 4.2

### Labs

Depending on the technical needs of the course, U-tad has specialised labs prepared with the instruments and equipment necessary to meet all the demands associated with the objectives of the all the courses, including:

## 4.3

### Other spaces

The campus is equipped with a Conference Hall where conferences, seminars and various events (screenings, doctoral theses, master classes) are held. In addition, multi-purpose spaces are available that can be adapted to meet any needs that appear throughout the academic year.

All spaces are perfectly adapted to enable persons with disabilities to access all areas on campus, equipment and services, breaking any architectural or communication barriers.

- | *Oculus Rift Development Kits*
- | *Haptic Falcon Dispositive*
- | *Zspace VR Equipment*
- | *EcoDrive Efficient Driving Simulator*
- | *Arduino and Lego Mindstorm Development Kits*
- | *Parrot AR. Drone*
- | *Motion Capture Kit*
- | *Photography Studio*

![](_page_9_Picture_0.jpeg)

![](_page_10_Picture_0.jpeg)

 $\bullet$   $\bullet$   $\bullet$ 

![](_page_10_Picture_2.jpeg)

## 5 Virtual Campus

![](_page_10_Picture_4.jpeg)

U-tad's virtual campus has been set up as an interactive tool for students, faculty and staff to share information. This exclusive online space offers the following:

![](_page_10_Picture_6.jpeg)

![](_page_10_Picture_7.jpeg)

To access U-tad's virtual campus, please visit https://u-tad.blackboard.com with the password that shall be provided to you via email at the start of the academic year. Given the relevance of the information found therein, it is important to enter regularly if you want to keep up to date with what happens at the university.

Forums where students and O1 Forums where students and professors can voice their opinions O2 and hold debates from a place of mutual respect.

Send and receive private messages **COMPRETE COMPRETENT SENSITE COMPRETENT**<br>from any U-tad community member. This inbox is completely independent from the U-tad email. Therefore, to view new messages, you shall enter through the virtual campus platform.

# 6 Services

### 6.1 Office of the Academic **Secretary**

![](_page_11_Picture_3.jpeg)

This service tends to all administrative needs of enrolled students, applicants and graduates from yearly enrolment to diploma requests after graduation.

Likewise, U-tad has an orientation and assessment service that covers all aspects relating to the type of courses you are taking.

The objective of the service is to meet student needs in all possible ways and cover all aspects relating to international diploma validation, issuing certificates and all other administrative processes.

![](_page_11_Picture_9.jpeg)

![](_page_11_Picture_0.jpeg)

![](_page_11_Picture_10.jpeg)

## 6.2 Library

U-tad's library offers many resources for learning, teaching and researching.

The library's mission is to facilitate access and information-sharing resources and to promote knowledge creation processes with the purpose of contributing to reaching the university's objectives.

#### From the library website

(http://biblioteca.u-tad.es), you can access the online catalogue, manage loaned books and reserve them. At your disposal you will have:

In addition, you can also enjoy:

Hours for checking out books **9:00am to 6:00pm**

![](_page_12_Picture_20.jpeg)

![](_page_12_Picture_21.jpeg)

- | *A study room and individual computer workspaces.*
- | *Reprography services where you can print, scan and copy.*
- | *Graphic Tablets*
- | *Digitizing Tablets*

To access these services, you must present your student ID or your national ID card.

The rules and regulations for these services can be found on the virtual campus.

- | *More than 500 books comprising the recommended bibliography for the courses.* | *Specialised press and media subscriptions.*
- | *Animation films, consoles, video games and board games.*

#### Opening hours

Monday to Friday 8:30am to 9:00pm

![](_page_12_Picture_0.jpeg)

6.4

#### Eating Areas & Cafeteria

The campus is equipped with its own eating area as well as two external cafeterias. The eating area is located on the lower level of the Madrid building and offers microwave services and has water fountains as well as several vending machines.

#### CAMPUS CAFETERIAS

U-tad

Hours: from 9:00am to 5:00pm

Delina's

Hours: from 8:30am to 4:00pm

## 6.3

#### Lockers

Lockers are available to students exclusively, and due to the size and amount of equipment required, specifically for students enrolled in Animation and Digital Design degrees. The instructions for requesting a locker are available on the virtual campus.

This service is free of charge and has limited availability due to its nature.

![](_page_13_Picture_5.jpeg)

![](_page_13_Picture_0.jpeg)

Schedules are subject to change throughout the academic year.

![](_page_13_Picture_17.jpeg)

![](_page_13_Picture_18.jpeg)

## 6.5 Sports Facilities

The campus is equipped with a paddle tennis court and a multisport field, which are available to all students who request them. There are located next to the Madrid building and their schedule, cost and regulations are:

- | *Hours: from 9:00am to 9:00pm*
- | *Cost per hour (maximum 2 hours except for special events): Paddle tennis: 5 euros / multipurpose field: 15 euros (2 euros supplement if lighting is required).*
- | *Reserving the court and field is available as of 4pm the previous day. The multipurpose field can be used free of charge as long as it has not already been reserved.*

If you have any doubts regarding the reservation process, please refer to the person at the reception of the Madrid building.

#### SPORTS COMPLEX LAS ROZAS

Close to the university, you can find four sports complexes in Las Rozas. For more information, please email

#### servicios.corporativos@u-tad.com

Polideportivo Municipal San José de Las Matas C/ Camino del Garzo, 79 28290 Las Rozas

#### Polideportivo Municipal de Entremontes

C/ Aristóteles, S/N 28232 Las Rozas

Polideportivo Dehesa de Navalcarbón Avda. Nuestra Señora del Retamar, 16 28232 Las Rozas

Polideportivo Municipal Alfredo Espiniella C/ de la Comunidad

de La Rioja, 4 28231 Las Rozas

![](_page_14_Picture_18.jpeg)

![](_page_14_Picture_0.jpeg)

## 6.7 Residence Halls

![](_page_15_Picture_0.jpeg)

#### Residencia La Mansión

C/ Cabo de gata, 3. Urbanización del Golf de Las Rozas. 28290 Las Rozas de Madrid (Madrid). Tlf: +34 696576169 / +34 655325638 e-mail: lamansion.clubdegolf@gmail.com

#### Residencia Claudio Coello

C/ Claudio Coello, 141. 28006 (Madrid). Tlf: +34 910380008 e-mail: claudiocoello@resa.com www.resa.es

#### Colegio Mayor Santa María del Estudiante

Paseo Juan XXIII, 13. 28040 (Madrid). Tlf: +34 912134200 e-mail: santamaria@resa.com www.resa.es

Paseo de Juan XXII, 42. 28040 (Madrid). Tlf: +34 911 45 56 23 e-mail: info@youniq-students.es www.youniq.es

#### Residencia Vallehermoso

C/ Melquíades Álvarez, 21. 28003 (Madrid). Tlf: +34 917882200 e-mail: vallehermoso@resa.com www.resa.es

#### Residencia Universitaria Galdós

C/ Ramiro de Maeztu, 2. 28040 (Madrid). Tlf: +34 681607532 e-mail: ramon.hernandez@ residenciagaldos.es www.nexoresidencias.com

#### Residencia El Faro

C/ Plaza de Cristo Rey, 7. 28040 (Madrid). Tlf: +34 911441656 e-mail: carmen.tena@cmuelfaro.es www.nexoresidencias.com

#### Residencia Youniq

#### Residencia Don Ramón HUBR

C/ Don Ramón de la Cruz, 37. 28001 (Madrid). Tlf: +34 696586635 e-mail: ia@hubr.es www.hubr.es

#### Residencia Collegiate Aravaca

Avenida del Talgo, 79. 28023 (Aravaca, Madrid). Tlf: +34 911 45 51 75 e-mail: aravacamadrid@collegiate-ac.com www.collegiate-ac.es

#### Residencia MasterHome

C/Edgar Neville, 24 Bis. Tlf: +34 911 92 00 92 e-mail: info@masterhome.es masterhome.es

#### Residencia Casa Do Brasil

Avda. Arco de la Victoria, 3 Tlf: +34 91 455 15 60 casadobrasil.org

#### Residencia Fundación Spinola

Gral. Rodrigo, 11 Tlf: +34 91 533 14 05 e-mail: residencia@ residenciauniversitariaspinola residenciacardenalspinola.com

#### SmartResidence

C/ Paseo General Martínez Campos, 36, Bajo C. 28010 Madrid Tlf: +34 91 169 28 69 - 634 933 876 e-mail: info@smartresidences.es smartresidences.es

#### Residencia Wunder House

C/ San Lorenzo, 20 - 28004 Madrid Tlf: +34 91 599 03 69 e-mail: info@wunder-house.com wunder-house.com

![](_page_15_Picture_32.jpeg)

An integral and fundamental part of our philosophy is maintaining direct contact from the very beginning with the industry and working side by side with our students so that they can start developing or redirecting their careers from the get-go.

The goal of U-tad's Career Services is to help students develop a relationship with businesses throughout their studies by providing different opportunities, such as internships, employment, business projects developed in class and career counselling. This department prepares you

## Career Services 7

![](_page_16_Picture_0.jpeg)

for an immediate and fast immersion into the workplace with the idea that before you finish your studies, you have a clear idea of what you will do upon graduation and you are aware of your professional possibilities, thus avoiding the insecurity often associated with entering into the workplace. In addition, the Career Services brings you the Career Center U-tad, an online platform where you will find internship and job offers, professional events of interest and a complete library of useful resources for your professional development. You can also request a meeting with our team of career counselors.

Contact: sdp@u-tad.com

#### $N_{\texttt{JOBTEASE3}}^{\texttt{CAREER CENTER U-TAD}}$  $\Box$ What are you looking for? CONTRACT Industry  $\vee$  Business type  $\vee$  Duration  $\vee$ Start date  $\sim$ SUBSCRIBE TO JOB ALERTS 5 jobs match your criteria **Classical 2D Clean Up and Inbetween** Yowza! **Yowza Animation** Freelance/Independant 1 to 3 months | Toronto (Canada) | Published 16 days ago Partner Animación 2D **CFX Senior Artist**  $S_{\mathbf{A} N1 MAT10 N}^{KYDANG}$ **Skydance Animation Madrid** Fixed-term Position 12 to 18 months | Las Rozas de Madrid (Spain) | Published 27 days ago Partner Animación3D Producción audiovisual **Lighting Senior Artist**  $\underbrace{\mathbf{S}\mathbf{K}\mathbf{Y}\mathbf{D}\mathbf{A}\mathbf{N}\mathbf{C}\mathbf{E}}_{\mathbf{A}\mathbf{N}+\mathbf{M}\mathbf{A}\mathbf{T}+\mathbf{O}\mathbf{N}}$ **Skydance Animation Madrid** Fixed-term Position 9 to 18 months | Las Rozas de Madrid (Spain) | Published 27 days ago Partner Animación3D Producción audiovisual **Software Developer**  $S$ KYDANCE **Skydance Animation Madrid** Full time Position | Las Rozas de Madrid (Spain) | Published 27 days ago Partner

You can create a Career Service account at **utad.jobteaser.com** using your U-tad's e-mail as user name.

Dashboard Companies Jobs Advice **JOB CATEGORY**  $\checkmark$ SAVE MY CRITERIA POST<sub>2</sub>

Producción audiovisual Desarrollo de software Simulación y programación gráfica

The international Studies Office is responsible for coordinating and reaching agreements with universities around the world and with official institutions responsible for international interuniversity cooperation. Therefore, we have an ample number of bilateral agreements for you to study abroad, as well as the Erasmus+ program for students to enjoy and gain a global vision that will enhance your future professional experience.

## International Relations Office **8**

Agreements with universities, such as

Griffith University (Australia), Falmouth (UK) or ArtFX (France)

stand among the 30 plus agreements that we currently enjoy.

The International Studies Office coordinates study abroad programs for both U-tad students, as well as those from other universities with which we have an agreement. Informational meetings

![](_page_17_Picture_0.jpeg)

are held to guide students throughout the admissions process to the different programmes.

For more information, email: exchange@u-tad.com

If you are an international student, the virtual campus provides useful information and first hand experiences regarding the aspects that will influence your academic life. Details such as the academic calendar and schedules, holidays, process for applying for a visa, or information on local medical services at your

disposal are available here, along with some useful information on how to move around Madrid city on public transportation.

If you need additional information, please email secretaria@u-tad.com

![](_page_17_Picture_14.jpeg)

![](_page_17_Picture_16.jpeg)

![](_page_17_Picture_17.jpeg)

![](_page_18_Picture_0.jpeg)

![](_page_18_Figure_1.jpeg)

#### **AMERICA**

- **| School of Visual Arts** New York, USA
- **| Georgia State University** Georgia, USA
- **| OCAD University** Toronto, Canada
- **| Tecnológico de Monterrey** Monterrey, Mexico
- **| Universidad de Monterrey** Monterrey, Mexico
- **| Universidad Tecmilenio** Monterrey, Mexico
- **| U-ERRE** Monterrey, Mexico
- **| Universidad Panamericana** Guadalajara, Mexico
- **| UPAEP** Puebla, Mexico
- **| Anahuac** Mexico
- **| Universidad San Francisco de Quito** Quito, Ecuador
- **| Universidad San Ignacio de Loyola**
- Lima, Peu
- **| Toulouse Lautrec** Lima, Peru

#### **ASIA & OCEANIA**

- **| Griffith University** Queensland, Australia
- **| Xi'an Jiaotong-Liverpool University**
- Suzhou, China **| Sogang University** Seul, Korea
- **| Chung-Ang University (CAU)** Seul, Korea
- **| Soongsil University** Seul, Korea
- **| Shih Chien University** Taipei, Taiwan
- **| National Taiwan University of Arts** Taipei, Taiwan
- **| Bezalel University** Jerusalen, Israel
- **| King Abdullah University of Science and Technology**
- Thuwal, Saudi Arabia

![](_page_18_Figure_51.jpeg)

#### **EUROPE**

- **| University of the West of Scotland**  Paisley-Scotland, UK
- **| Abertay University** Scotland, UK
- **| Falmouth University** Falmouth, UK
- **| Breda University of Applied Sciences** Breda, Netherlands
- **| Nord University** Steinkjer, Norway
- **| IED** Milan, Italy
- **| Universita' degli Studi di Milano** Milan, Italy
- **| Istituto Duo fin Art AANT Accademia delle Arte e Nuove Tecnologie** Rome, Italy
- **| Algebra University College** Zagreb, Croatia
- **| Haute École Francisco Ferrer**
- Bruselas, Belgica
- **| Haute École Albert Jacquard** Namur, Belgica
- **| ArtFX** Montpellier, France
- **| Epitech** France
- **| Hochschule Darmstadt** Darmstadt, Germany
- **| Malmö University** Malmö, Sweden
- **| Universidade Lusófona** Lisboa, Portugal
- **| IPCA, Barcelos** Barcelos, Portugal
- **| Instituto Politécnico de Bragança** Braganza, Portugal
- **| Vilnius Academy**
- **of Arts de Lituania** Vilna, Lithuania

![](_page_19_Picture_0.jpeg)